## **MYCARIUS**

## BELÉPÉS

A Mycarius felületre érkezve kattintson a "Belépés" gombra a jobb felső sarokban. 1.

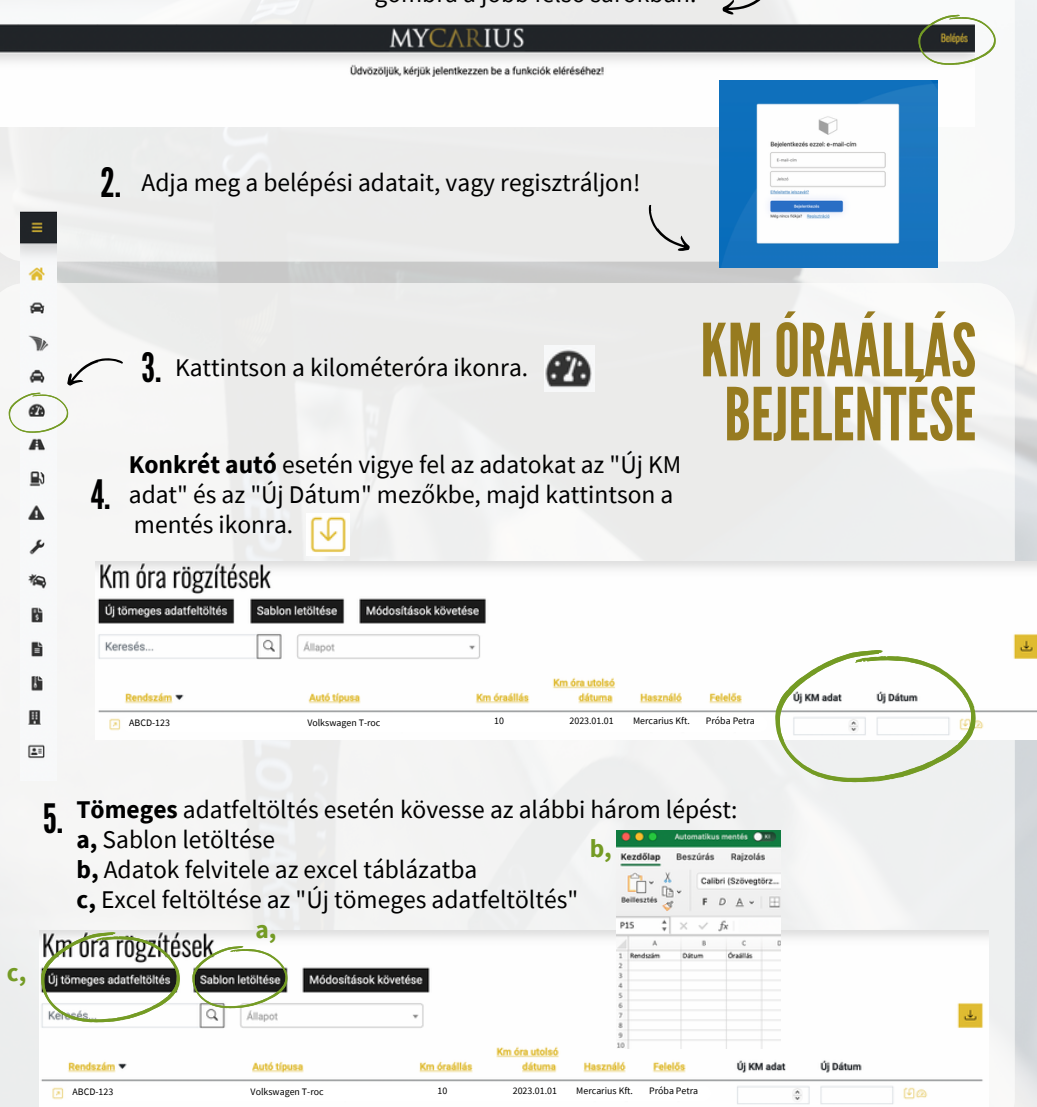

**KÖSZÖNJÜK!** 

WWW.MYCARIUS.MERCARIUS.HU